## **LEARN RED HAT OPENSTACK ADMINISTRATION FROM REDHAT TRAINING PARTNER**

## free-classiffieds-usa.com

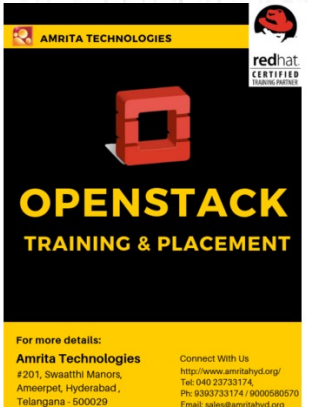

**Contact: Amrita Technologies**

**Email: amritaseo@amritahyd.org Phone:** 

## **Address: Wolf St., Chicago, Illinois, United States Price: Check with seller**

## **Description:**

Learn how to implement a cloud-computing environment using Red Hat® OpenStack® Platform, including installation, configuration, and maintenance. This course uses the command-line interface instead of Horizon to administer OpenStack. Exam competencies covered in the course include: configure Red Hat OpenStack Platform (using OSP director); manage users, projects, flavors, roles, images, networking, and block storage; automation (scale-out and scale-back); and build a customized image.

**https://tinyurl.com/2qslkmqn**

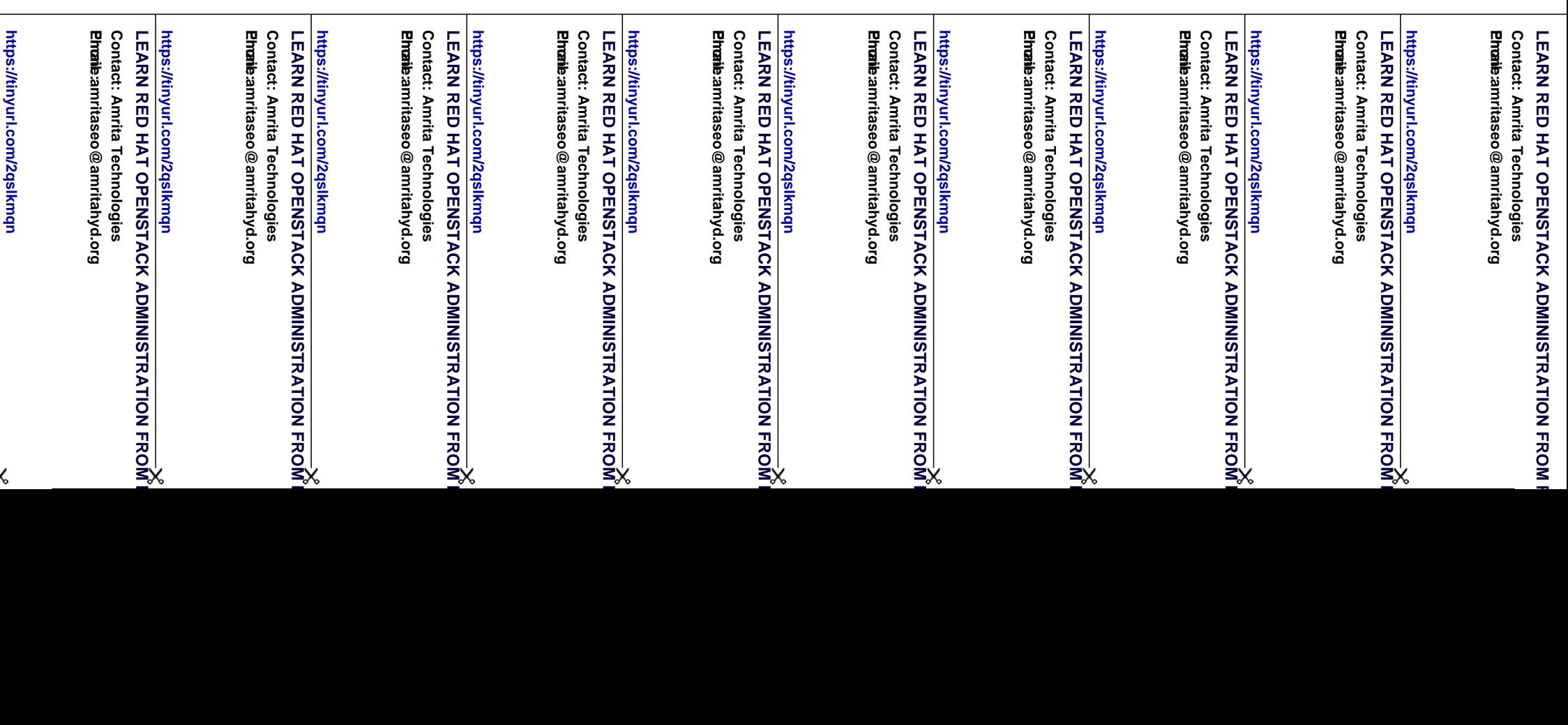